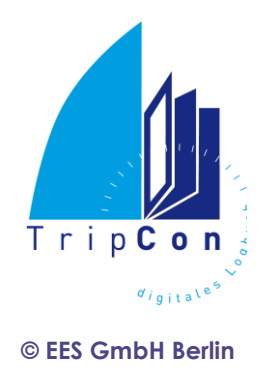

# TripCon Version 4.0

**[GENERAL](#page-0-0)**

**[CHANGES / NEWS](#page-1-0)**

### <span id="page-0-0"></span>**General**

TripCon V 4.0 is the evolution of the well-known previous version of the logbook application TripCon Lite 4.0, that is free for download, while the full version may be unlocked by the purchase of serial numbers for selected modules.

The following applies for TripCon 4.x due to the further development of the Microsoft Windows operating system:

- TripCon 4.x now supports Window 8
- Upgrades from previous versions incur an additional fee and can only realized on a license basis (purchase of a serial number for the upgrade). The program for version 4.0 is always a clean install (no upgrade application) because TripCon 4.x uses a new database system.
- TripCon databases will be exported from older versions and convert into a compatible format for TripCon 4.x. Therefore the newly installed version needs to be updated via the update function.
- The further development of TripCon will only occur for version4. Errors that arise are still fixed retrospectively into version 3.

EES GmbH Entwicklung elektronischer Systeme

Bürohaus am Schloss Grünauer Straße 5 D-12557 Berlin

Tel.: 030/ 67 97 02 00 Fax: 030/ 67 97 02 10 http://www.ees-gmbh.de

USt-ID: DE137202773

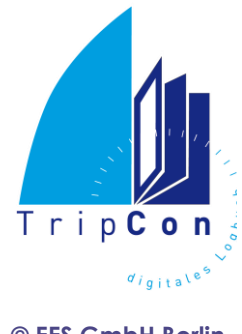

## <span id="page-1-0"></span>**Changes / News**

**© EES GmbH Berlin**

- *Windows 8 compatible (PC and tablet)*
- *new, enhanced data base management system*
- *more flexible possibilities for input of manual parameters*

It's not more necessary to input a value for each parameter in the TripCon-Console. Parameter which should be unused can now be declared with "-" – sign.

*new - Integration in board systems via GoFree-connection*

TripCon Version 4 is the worldwide first PC application compatible with GoFree™ technology from Lowrance®, Simrad Yachting and B&G.

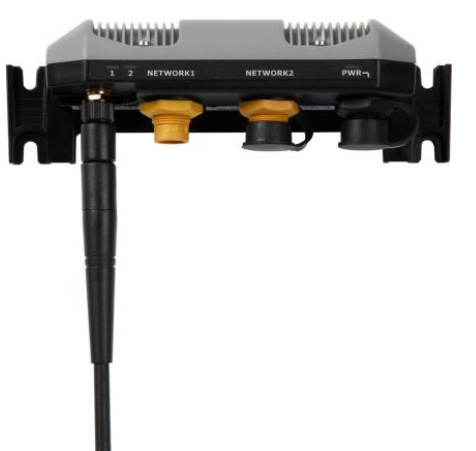

Never before has the connection of devices been easier than with the WiFi-GoFree module, making connecting devices via serial / USB history. With a simple push of a button, TripCon connects with the network and NMEA data, as well as being able to use the displayed content of the multi-function display (MFD) in TripCon. This way you can take the ship's position in relation to obstacles (shoals, shorelines, other vessels shown on AIS overlay, etc.) by the simple press of a button and also save them in the map and the logbook.

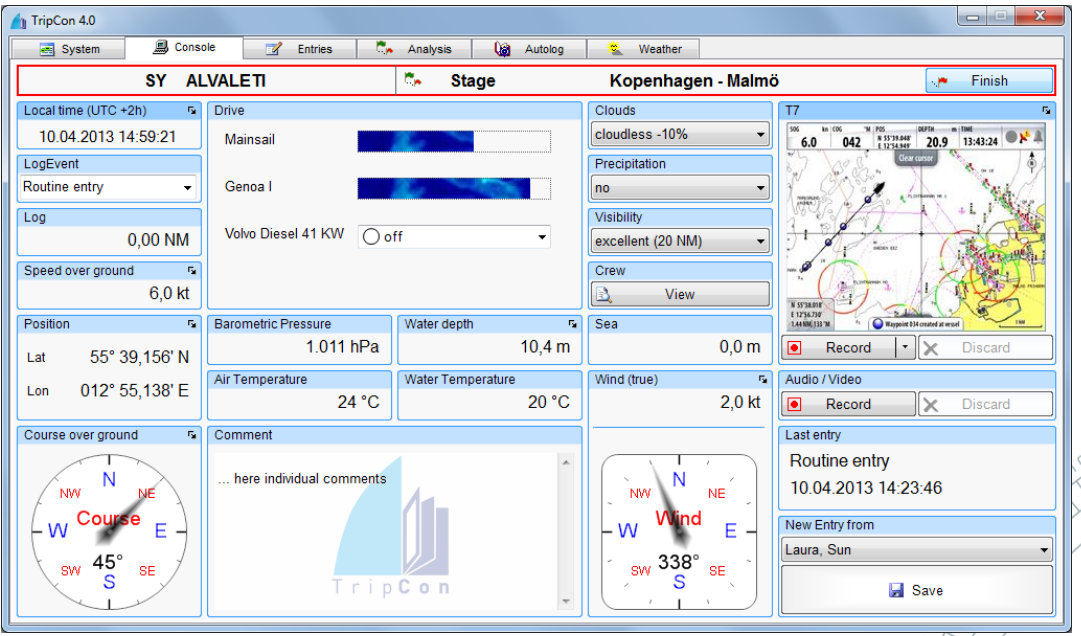

#### The visualization from the MFD screen is shown within the TripCon picture frame,

3771240002 Dipl.-Ing. Bodo Müller<br>BLZ 100 900 00

Berliner Volksbank Geschäftsführer amtsgericht Kto-Nr. Dr.-Ing. Uwe Lang Charlottenburg<br>3771240002 Dipl.-Ing. Bodo Müller HRB 34145 Statistic Dr.-Ing. Uwe Lang Charlotten<br>Charlotten Charlotten Charlotten<br>Dr. 1145

USt-ID: DE137202773

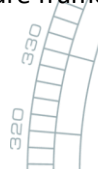

EES GmbH **Entwicklung** elektronischer Systeme

Bürohaus am Schloss Grünauer Straße 5 D-12557 Berlin

Tel.: 030/ 67 97 02 00 Fax: 030/ 67 97 02 10 http://www.ees-gmbh.de

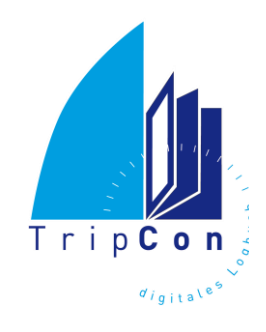

**© EES GmbH Berlin**

alternatively, in a separate window.

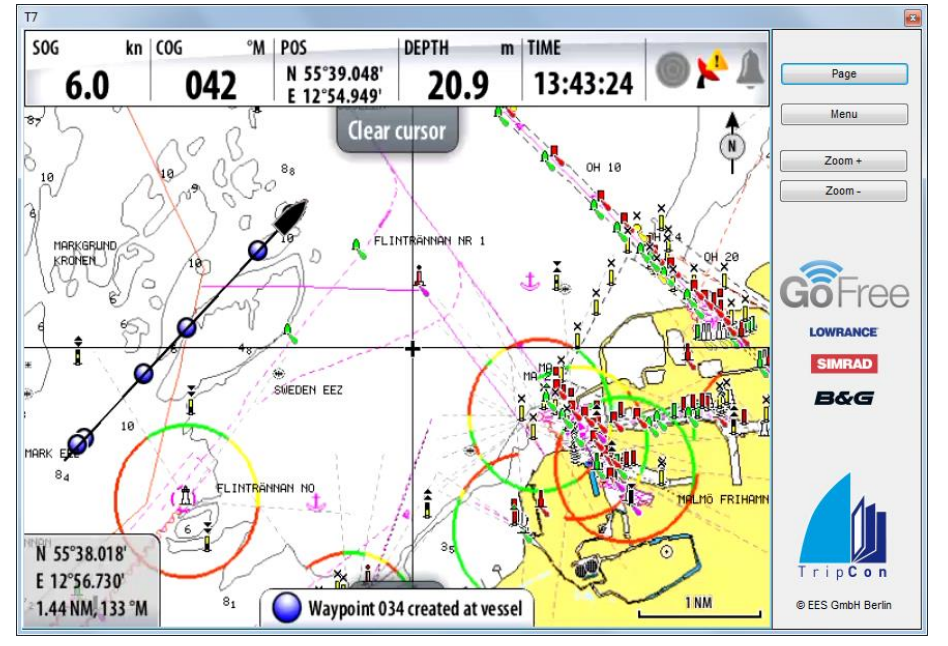

In this separate window, one can easily zoom in or out of the picture. Full remote- and all control options of the MFD are also accessible from the PC via the page and menu buttons.

Created log entries are automatically sent to the MFD and displayed as waypoint symbols on the plotted track.

TripCon is also fully compatible and controllable if installed on a multi-touch enabled tablet. Currently Lowrance®, Simrad Yachting and B&G manufacturers support the MFD touch screen technology via GoFree connection (regarding particular device types, please check with Navico dealer).

MFD features are available in form of the following products vi[a www.tripcon.de:](http://www.tripcon.de/)

#### **TripCon-Lite:**

View of the MFD screen, Zoom available

#### **TripCon-MultiFunctionDisplay (MFD) - separate product-edition:**

- TripCon basic functions and processing of GPS data from MFD
- View of the MFD screen, zoom available
- Insert of the MFD screen shot as picture of an log entry
- Full remote control of the MFD, Transmission of log entries to MFD

#### **TripCon-MFD-Connect (MFD/C) - TripCon-Option for existing installations:**

- View of the MFD screen, zoom available
- Insert of the MFD screen shot as picture of an log entry
- Full remote control of the MFD, Transmission of log entries to MFD

Berliner Volksbank Geschäftsführer Amtsgericht 3771240002 Dipl.-Ing. Bodo Müller<br>BLZ 100 900 00

Statistic Uwe Lang Charlotten<br>Charlotten Bodo Müller Charlotten<br>Burger Charlotten Burger

USt-ID: DE137202773

EES GmbH **Entwicklung** elektronischer Systeme

Bürohaus am Schloss Grünauer Straße 5 D-12557 Berlin

Tel.: 030/ 67 97 02 00 Fax: 030/ 67 97 02 10 http://www.ees-gmbh.de